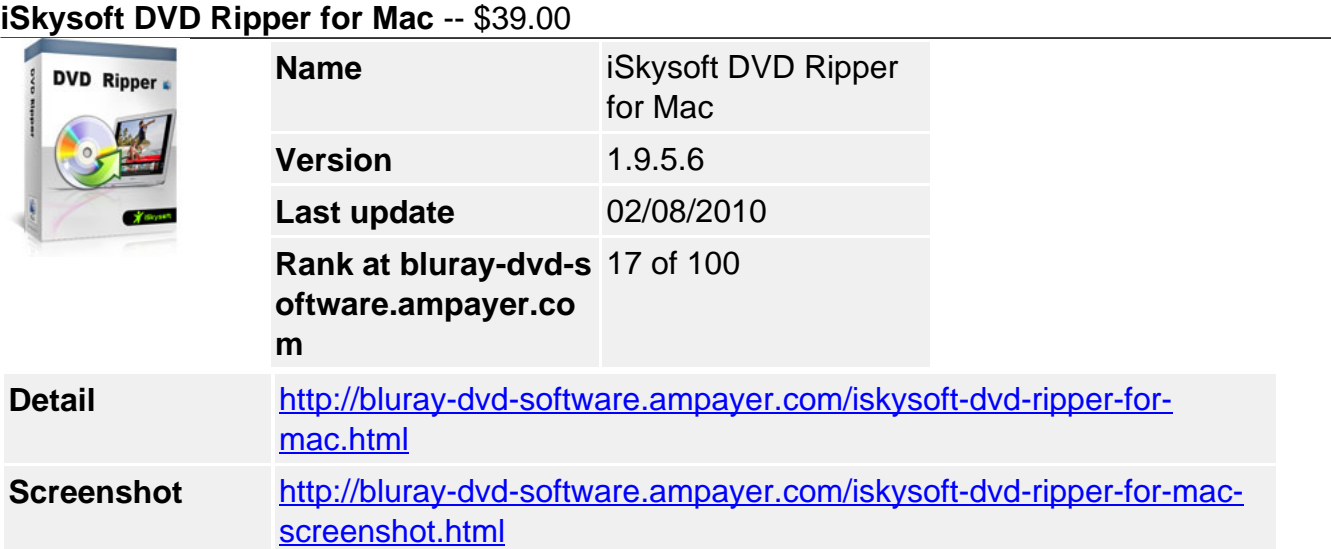

**iSkysoft DVD Ripper for Mac** is a powerful DVD Ripping application for Mac users to convert both encrypted and unencrypted DVDs to Mac and portable devices like iPod, iPhone, PSP, etc. This DVD ripper for Mac is fast in converting DVD to MP4, WMV, AVI, MOV, M4V, 3GP, MPG, MPEG, FLV, etc. and can convert DVD audio to MP3, WMA, M4A, AAC, AC3, etc. iSkysoft DVD Ripper for Mac is perfectly compatible with Mac OS X Snow Leopard.

## **Key Features**

## Rip DVD on Your Mac with a few Clicks

DVD Ripper for Mac **converts DVD** to WMV, MKV, VOB, ASF, MP4, AVI, MOV, M4V, 3GP, MPG, MPEG, FLV, etc.(more). With this powerful DVD Ripper, you can easily backup your DVD collections on your Mac and watch them without inserting DVD discs.

**Extract audio from DVD** to MP3, M4A, WMA, AAC, AC3, etc.

**Snapshot** helps you capture your favorite scene and save it in BMP, JPG image format. Upload converted movies to iMovie, Final Cut Pro or other video editor software to create your own masterpiece.

**Note**: DVD Ripping won't bring any damage to your original DVD.

## Rip DVD for All Portable Players

#### **Optimized settings for all popular video players:**

- Apple iPod touch, iPod classic, iPod nano, iPhone 3G, iPhone 3GS, Apple TV (MP4)
- Sony PSP, PS3 (MP4)
- Creative Zen portable media player (AVI)
- Archos portable media players (AVI)
- iRiver PMP portable media player (MP4)
- Cell phones (3GP, 3GP2, MP4)
- Other digital video and audio players

#### **For optimized settings:**

For example, choose "iPod (320\*240) MPEG-4 Normal-.\*MP4" on the output format list when you want iPod 320\*240 files in normal quality.

## Offer Various Settings and Editing Functions

Don't want the black borders of the movie? Just **crop** it!

You can also crop the movie according to the screen size of your player, such as 16:9, 4:3, full screen, envelop, letterbox, etc.

**Trim** DVD movie to get video or audio clips and you can just rip certain segment you need. You can also get your favorite lines or episodes and save them in MP3 format as ringtones for your phone.

**Adjust the brightness, saturation and contrast** of the video, or add some artistic effects like "Gray" to create your own movie.

If the quality of the image is not very good, you can improve it with **deinterlace settings** (Repeat odd field, repeat even field, odd interpolate and even interpolate) **Merge** all movie titles into one output file so that you can enjoy a long movie without interruption. Support video output settings, including resolution, frame rate, encoder, bit rate and audio output settings, including sample rate, channel, encoder and bit rate.

**Note:** You can improve the output video and audio quality by setting a higher bit rate and resolution, but the output file will be bigger. If you want to compress the video/audio size, just set a low bit rate.

# Professional and Easy-to-Use DVD Ripper

Easy-to-useRip DVD movies with high speed and maintain the full-quality of your original DVD movie. You can preview video files before conversion and adjust the output settings. You can also let this DVD ripping program run in background while ripping DVDs.

## **system requirements**

- MAC OS X or above operating system
- At least 512M physical RAM.

Powered by [Blu-ray/DVD Software](http://bluray-dvd-software.ampayer.com) http://bluray-dvd-software.ampayer.com